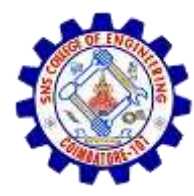

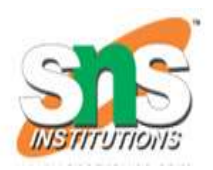

# **Queue Implementation**

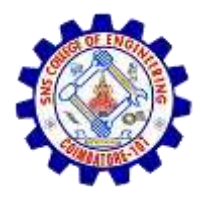

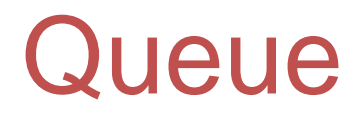

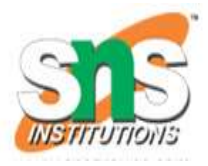

- Queue follows the **First In First Out(FIFO)** rule i.e., the data item stored first will be accessed first.
- Queue is an abstract data structure
- Unlike stacks, a queue is open at both its ends.
- One end is always used to insert data (enqueue) and the other is used to remove data (dequeue)

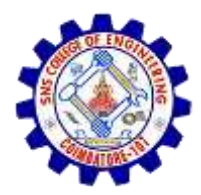

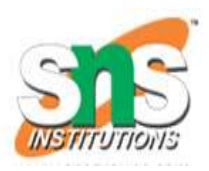

#### **Queue Specifications**

- $\checkmark$  A queue is an object or more specifically an abstract data structure(ADT) that allows the following operations:
- $\checkmark$  Enqueue: Add element to end of queue
- $\checkmark$  Dequeue: Remove element from front of queue
- $\checkmark$  IsEmpty: Check if queue is empty
- $\checkmark$  IsFull: Check if queue is full
- $\checkmark$  Peek: Get the value of the front of queue without removing it

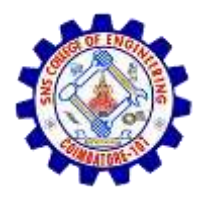

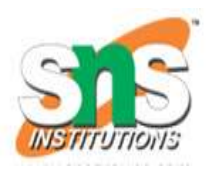

- **peek()** − Gets the element at the front of the queue without removing it.
- **isfull()** − Checks if the queue is full.
- **isempty()** − Checks if the queue is empty.

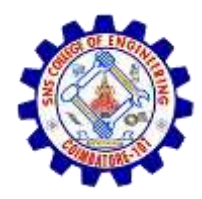

## **Enqueue Operation**

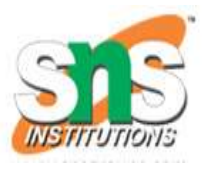

- Queues maintain two data pointers, **front** and **rear**. The following steps should be taken to enqueue (insert) data into a queue : −
- **Step 1** − Check if the queue is full.
- **Step 2** If the queue is full, produce overflow error and exit.
- **Step 3** − If the queue is not full, increment **rear** pointer to point the next empty space.
- **Step 4** Add data element to the queue location, where the rear is pointing.
- Step 5 return success.

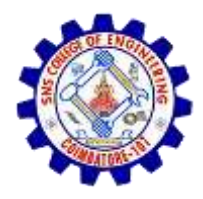

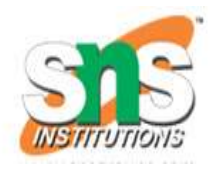

## Enqueue representation

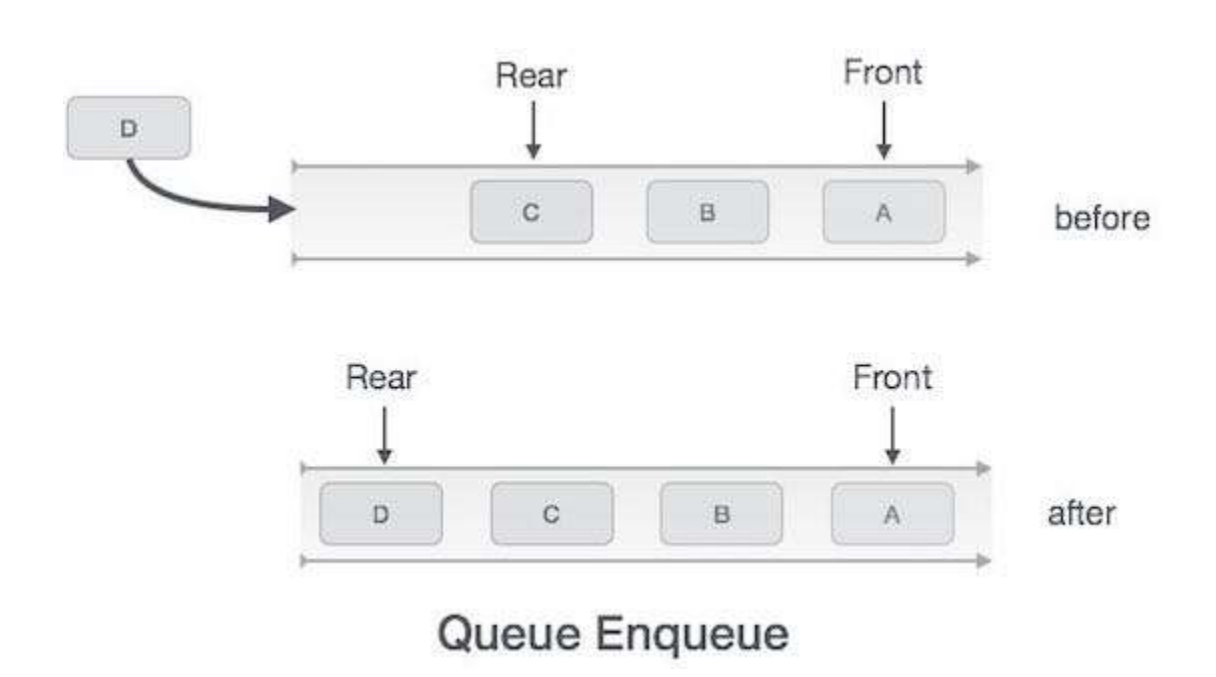

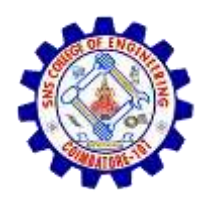

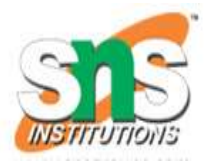

procedure enqueue(data) if queue is full return overflow endif rear  $\leftarrow$  rear + 1 queue[rear]  $\leftarrow$  data return true end procedure

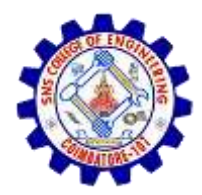

#### Enqueue

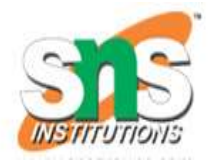

#### **Example**

int enqueue(int data) if(isfull()) return 0; rear = rear  $+1$ ; queue[rear] = data; return 1;

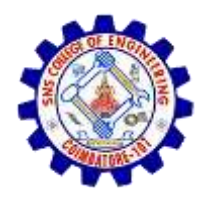

## **Dequeue Operation**

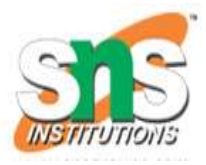

- Accessing data from the queue is a process of two tasks − access the data where **front** is pointing and remove the data after access.
- **Step 1** − Check if the queue is empty.
- **Step 2** − If the queue is empty, produce underflow error and exit.
- **Step 3** − If the queue is not empty, access the data where **front** is pointing.
- **Step 4** − Increment **front** pointer to point to the next available data element.
- **Step 5** − Return success.

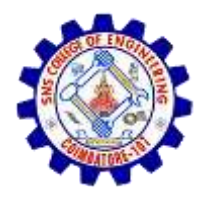

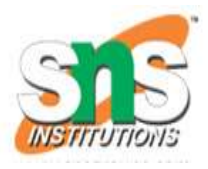

## Dequeue reprsentation

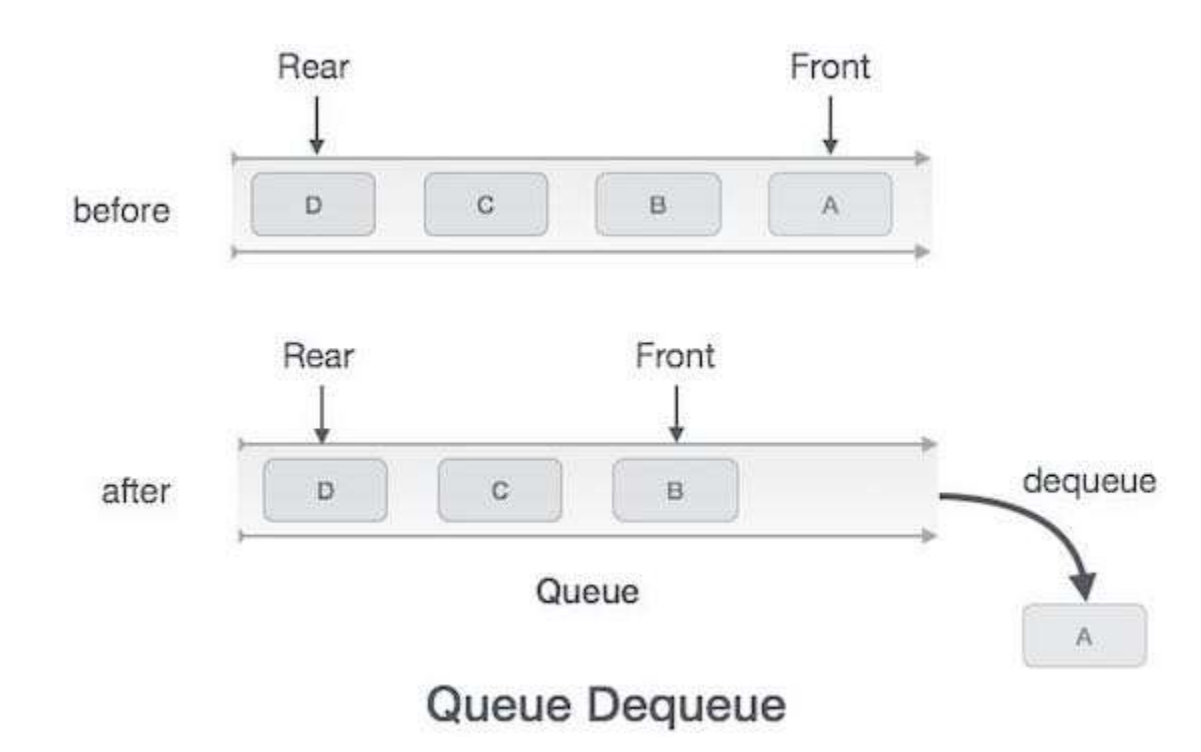

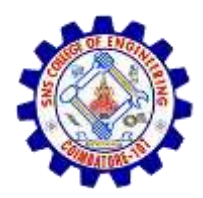

#### **Algorithm for dequeue operation**

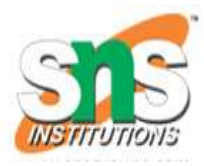

#### **Algorithm for dequeue operation**

procedure dequeue if queue is empty return underflow end if data = queue[front] front  $\leftarrow$  front + 1 return true end procedure

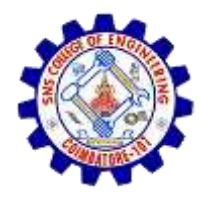

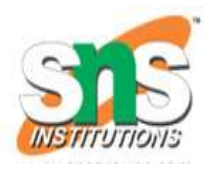

## Dequeue operation

```
Example
int dequeue()
{ 
  if(isempty())
      return 0; 
int data = queue[front]; 
front = front +1;
return data; 
}
```
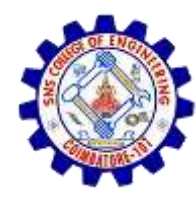

### **Implementation using C programming**

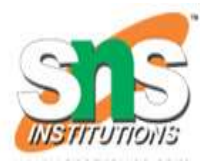

```
#include<stdio.h>
#define SIZE 5
void enQueue(int); 
void deQueue();
void display(); 
int items[SIZE], front = -1, rear = -1; 
int main() 
{ 
//enQueue 5 elements 
enQueue(1);
enQueue(2);
enQueue(3);
enQueue(4); 
enQueue(5);
```
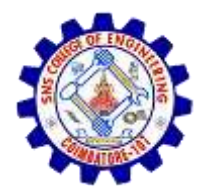

```
display(); 
//deQueue removes element entered first i.e. 1 
deQueue(); 
//Now we have just 4 elements 
display(); 
return 0; 
} 
void enQueue(int value)
{
if(rear == SIZE-1)
  printf("\nQueue is Full!!"); 
else 
{ 
if(front == -1) 
front = 0; 
rear++; 
items[rear] = value; 
printf("\nInserted -> %d", value);
}
}
```
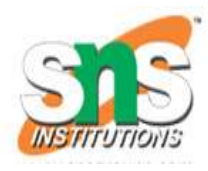

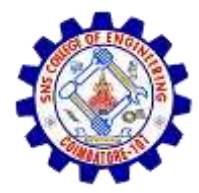

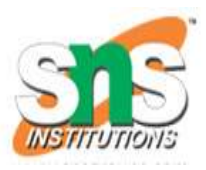

```
void deQueue(){
  if(front == -1)
    printf("\nQueue is Empty!!");
  else{
    printf("\nDeleted : %d", items[front]);
    front++;
    if(front > rear)
       front = rear = -1;
  }
```
**}**

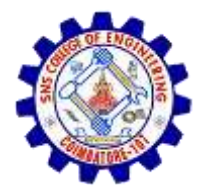

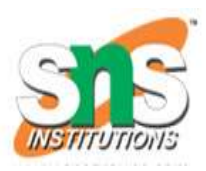

```
void display(){
  if(rear == -1)
    printf("\nQueue is Empty!!!");
  else{
    int i;
    printf("\nQueue elements are:\n");
    for(i=front; i<=rear; i++)
       printf("%d\t",items[i]);
  }
}
```